$<<$  the set of the set of the set of the set of the set of the  $>>$  $<<$   $>>$ 

 $,$  tushu007.com

13 ISBN 9787302284581 10 ISBN 730228458X

出版时间:2012-5

页数:207

PDF

更多资源请访问:http://www.tushu007.com

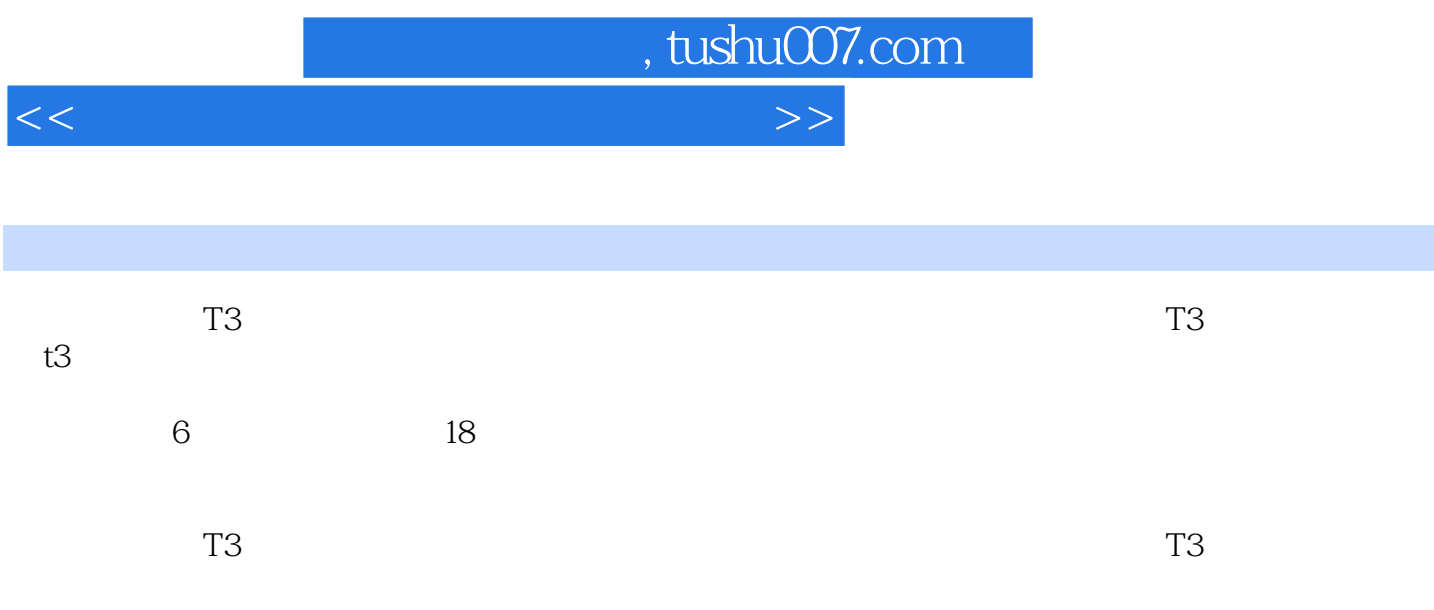

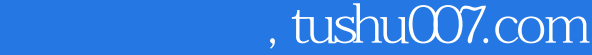

 $<<$  the set of the set of the set of the set of the set of the  $>>$ 

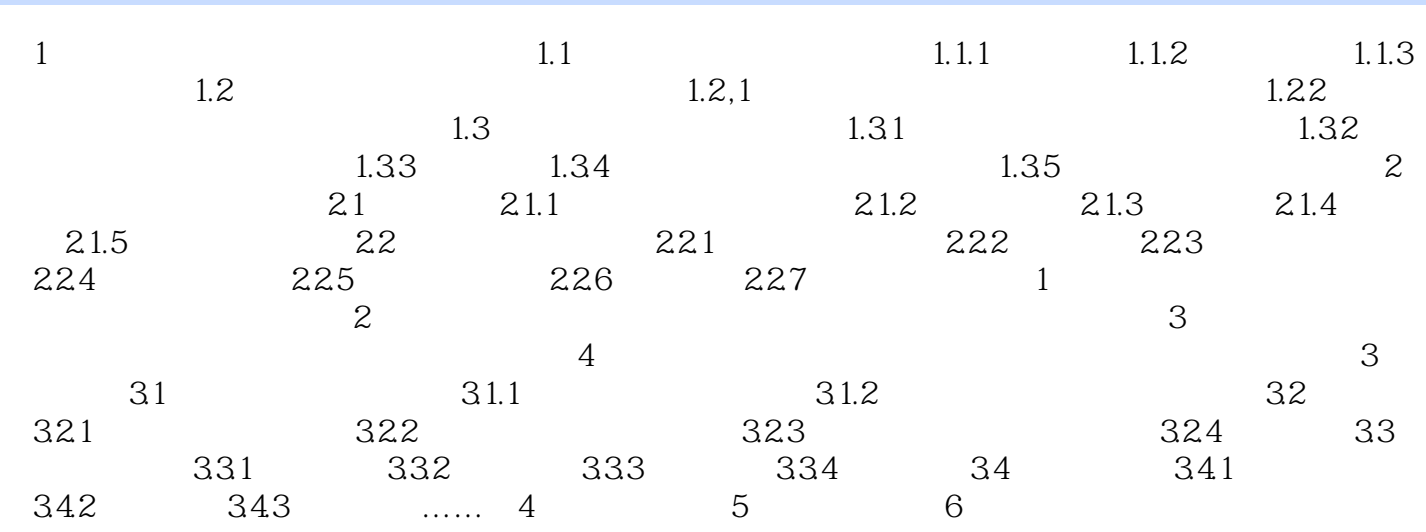

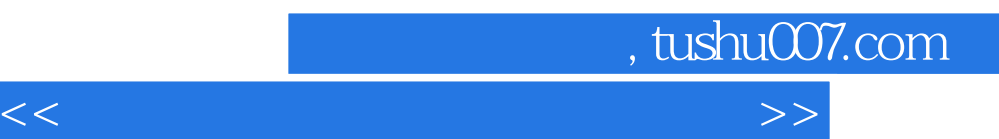

*Page 4*

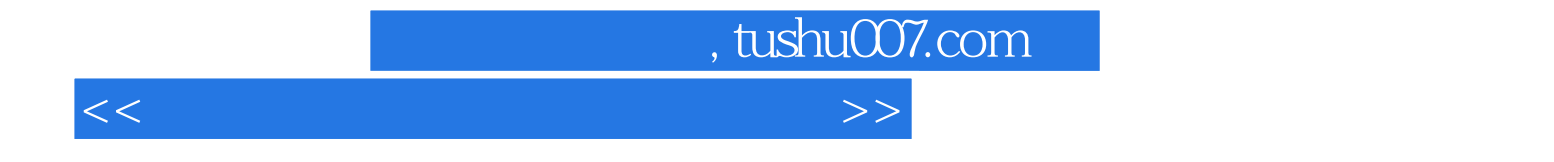

本站所提供下载的PDF图书仅提供预览和简介,请支持正版图书。

更多资源请访问:http://www.tushu007.com